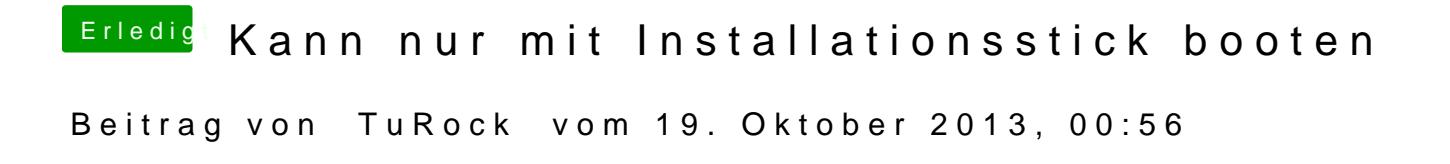

Installiere mal nur User DSDT or DSDT-Free mit Multibeast !